# **como montar site de apostas**

- 1. como montar site de apostas
- 2. como montar site de apostas :novos casinos online
- 3. como montar site de apostas :esportesorte

### **como montar site de apostas**

#### Resumo:

**como montar site de apostas : Descubra a adrenalina das apostas em fauna.vet.br! Registre-se hoje e desbloqueie vantagens emocionantes com nosso bônus de boasvindas!** 

#### contente:

=================================================

#### Introdução

----------

Aposta Caixa é uma plataforma digital revolucionária para apostas esportivas e jogos de azar online em como montar site de apostas todo o mundo. Com milhões de usuários ativos, o aplicativo oferece uma experiência de jogo emocionante e conveniente. Neste guia definitivo, abordaremos tudo o que você precisa saber sobre o Aposta Caixa App, incluindo como fazer login, como fazer suas primeiras apostas e como maximizar suas chances de ganhar. Como Fazer Login no Aposta Caixa App

#### [vai de bet 10 reais gratis](https://www.dimen.com.br/vai-de-bet-10-reais-gratis-2024-07-10-id-48264.html)

Apostar online na Lotofácil é uma opção conveniente e acessível para qualquer pessoa interessada em participar da loteria brasileira. Com a possibilidade de se realizar jogadas em qualquer momento e de qualquer localidade, o jogo está se tornando cada vez mais popular entre os brasileiros e os entusiastas dos jogos de azar em geral.

A Lotofácil é uma das loterias mais conhecidas no Brasil, oferecendo aos jogadores a oportunidade de acertar 15 números entre 1 e 25, com prêmios altamente atrativos para os acertadores dos números sorteados. Com a opção de apostar online, os jogadores podem acompanhar as suas jogadas e verificar os resultados em tempo real, o que proporciona uma experiência ainda mais emocionante e envolvente.

Para apostar online na Lotofácil, é necessário encontrar um site confiável e seguro que ofereça esse serviço. É importante verificar se o site está devidamente licenciado e regulamentado, além de oferecer meios de pagamento seguros e confiáveis. Além disso, é recomendável ler as opiniões e os comentários de outros jogadores para ter uma ideia da fiabilidade e da qualidade do site.

Uma vez escolhido o site, o processo de registro é simples e rápido, exigindo apenas a inclusão de algumas informações pessoais básicas. Depois de concluída a inscrição, é possível começar a fazer as apostas imediatamente, escolhendo os números desejados ou utilizando as opções de sorteio aleatório disponibilizadas pelo site.

Em resumo, apostar online na Lotofácil oferece uma experiência divertida e emocionante, além de proporcionar a oportunidade de ganhar prêmios significativos. Com a comodidade de poder jogar de qualquer lugar e em qualquer momento, é fácil ver por que essa forma de jogar está se tornando cada vez mais popular entre os brasileiros e os entusiastas dos jogos de azar em geral.

## **como montar site de apostas :novos casinos online**

Seja bem-vindo ao mundo das apostas esportivas da Bet365! Aqui você encontra as melhores

opções para apostar em como montar site de apostas seus esportes favoritos e viver emoções únicas.

A Bet365 é a maior casa de apostas do mundo e oferece uma ampla gama de opções para você apostar em como montar site de apostas seus esportes favoritos. Com uma interface intuitiva e diversas opções de pagamento, a Bet365 garante uma experiência de apostas segura e emocionante.

pergunta: Quais são as vantagens de apostar na Bet365?

resposta: A Bet365 oferece diversas vantagens, como uma ampla gama de opções de apostas, transmissões ao vivo, bônus e promoções exclusivos e um atendimento ao cliente de qualidade. pergunta: Como faço para me cadastrar na Bet365?

As melhores apostas esportivas e esportes bets você encontra aqui! Na Betway, trazemos o melhor das apostas online, tudo fácil, rápido e seguro.Futebol·Betway·Cassino Online·Vegas As melhores apostas esportivas e esportes bets você encontra aqui! Na Betway, trazemos o melhor das apostas online, tudo fácil, rápido e seguro.

Futebol·Betway·Cassino Online·Vegas

há 4 dias·Aposta grátis de até R\$50 ... A maioria dos sites presentes na nossa lista de melhores casas de apostas online para apostar no Brasil possuem ...

há 5 dias·Escolher os melhores sites de apostas online não é algo tão simples. Veja lista para ajudá-lo na decisão. Neste guia, buscamos saber quais os ...

### **como montar site de apostas :esportesorte**

# **Stuart Attwell, referee de la Premier League, yet again en medio de la controversia**

El árbitro Stuart Attwell volvió a ser el centro de la controversia, esta vez no por un magnate griego de la navegación, sino por los aficionados furiosos del Wolverhampton Wanderers. Attwell anuló un gol de Hwang Hee-chan en la segunda mitad en casa contra el Bournemouth por una supuesta falta en el edificio. Aunque en un principio Attwell concedió el gol de cabeza de Hwang, el VAR, Darren England, lo hizo volver atrás después de ver un roce entre Matheus Cunha y Justin Kluivert.

Para el Bournemouth, una tarjeta roja tardía para Milos Kerkez por una falta grosera sobre Matt Doherty y el gol anulado de Hwang oscurecieron un rendimiento y resultado positivo para Andoni Iraola, quien reemplazó a O'Neil el verano pasado. El capitán del Wolverhampton Maximilian Kilman tuvo un gol en el minuto 100 anulado por fuera de juego.

### **Wolverhampton vs Bournemouth: los detalles del partido**

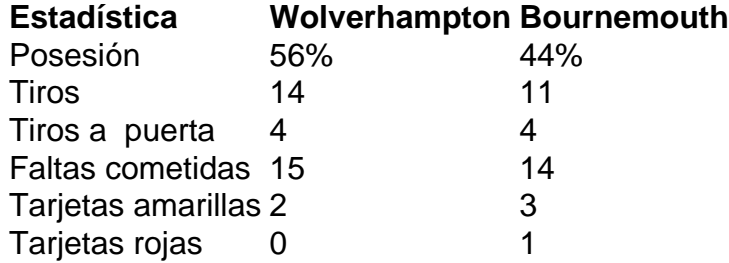

### **El regreso de Attwell a la Premier League**

Después de la desastrosa actuación de Attwell como VAR en el partido de Nottingham Forest contra Everton la semana pasada, su regreso a la Premier League como árbitro principal parecía sencillo. Sin embargo, los equipos estaban empatados en mitad de tabla y el foco raramente desaparece en la Premier League.

Wolverhampton empujó al Arsenal hasta el límite en la derrota en casa pero fueron inferiores desde el momento en que Mario Lemina derrumbó a Kluivert 15 segundos después del inicio del partido. Bournemouth tuvo varias ocasiones claras en la primera mitad pero solo pudo marcar gracias a una jugada desafortunada de Kilman, quien tocó mal un centro de Kerkez y permitió a Semenyo disparar con fuerza al portero Sá.

Author: fauna.vet.br Subject: como montar site de apostas Keywords: como montar site de apostas Update: 2024/7/10 23:28:38